## **Tas Box Connection**

The **Tas Box** is the data acquisition front end of the Discom measurement system.

It is connected to the measurement PC via USB.

On Tas Box side, use the USB-B type plug, on measurement PC side use a standard USB-A plug for USB 2 devices. An according cable is delivered together with the Tas Box.

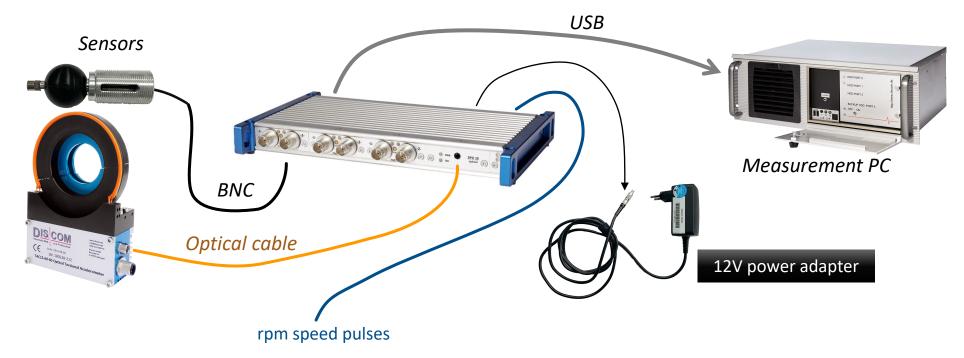

Sensors are connected to the BNC plugs, TAC optical cable to the according input. Rpm speed pulses are wired to the TIS connector on the back side.

DIS

## **Tas Box Operation**

Connect Tas Box via USB cable to measurement PC. Preferably use USB 2.0 sockets (not USB 3.0).

DIS

In case of repeated communication issues (error messages in measurement application), try a different USB socket.

Tas Box Power adapter should be connected to the same outlet as measurement PC.

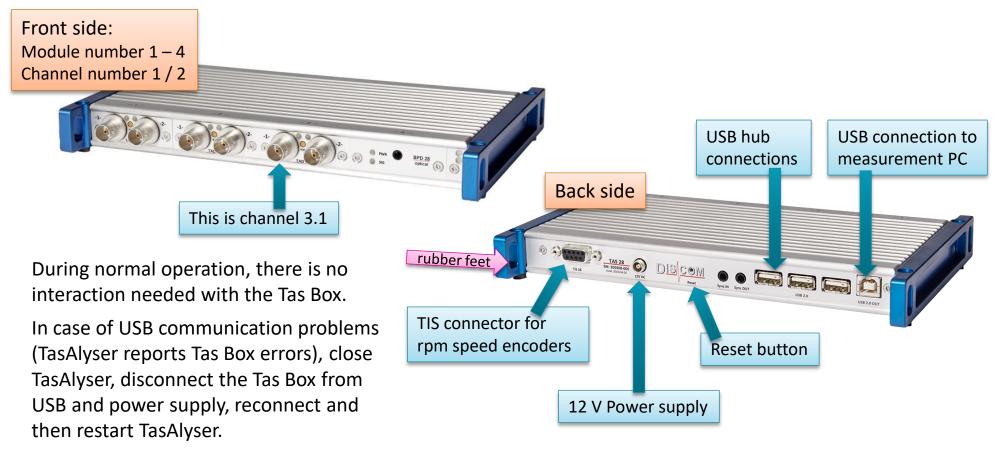

## **Tas Box Mounting in Cabinet**

The Tas Box **must be mounted electrically isolated** from cabinet metal parts.

If mounted to rails, use the white plastic clamps provided with the Tas Box.

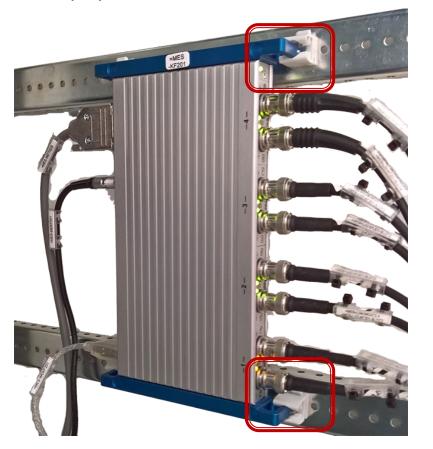

If placed horizontally, the rubber feet of the Tas box will provide isolation.

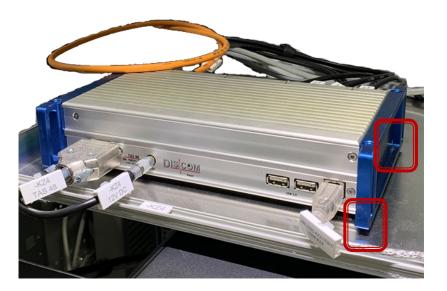

**DIS COM**